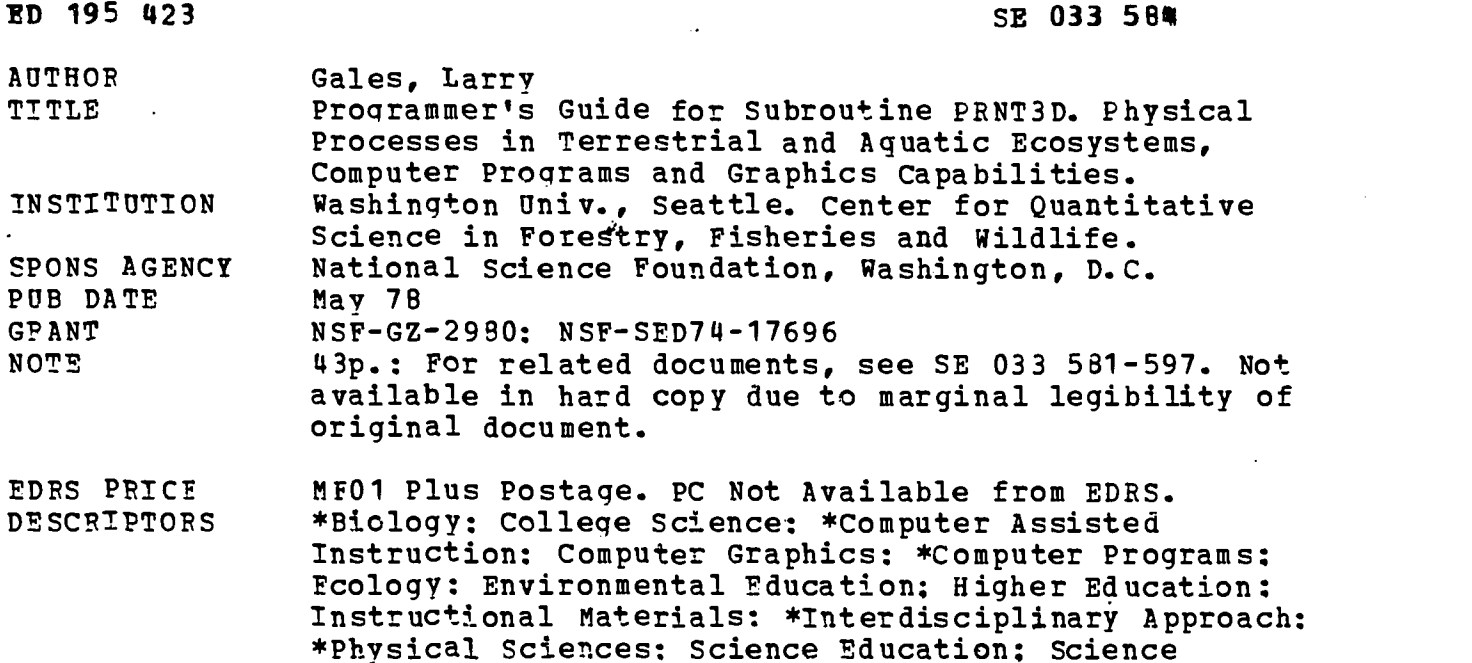

Instruction

**ABSTRACT** 

These materials were designed to be used by life science students for instruction in the application of physical theory to ecosystem operation. Most modules contain computer programs which are built around a particular application of a physical process. PRNT3D is a subroutine package which generates a variety of printed plot displays. The displays include single and multiple x vs y functions, multi-value x, y relationships, and density plots which simulate three-dimensional effects by means of overprinting. The package features one- and two-dimensional interpolation, "zoom-in" capabilities, automatic scaling, logarithmic scaling, flexible tilting, and multi-page plotting. PRNT3D communicates with the calling program through the following: (1) an argument list: (21 common blocks: (3) files: and (4) a set of file manipulation subroutines. Annotated listings illustrate the control program and input data cards for two sample runs, including their associated output. (Author/CS)

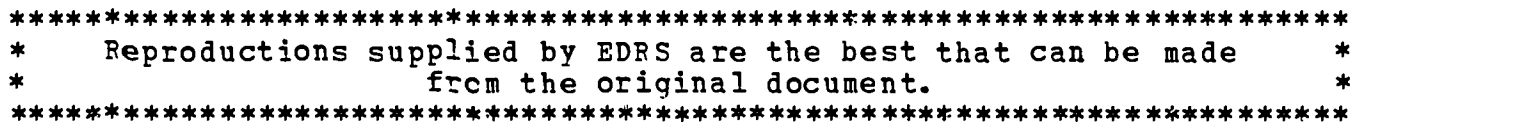

PROGRAMMER'S GUIDE FOR SUBROUTINE PRNT3D

 $\sim 10^7$ 

by

Larry Gales

This instructional module is part of a series on Physical Processes in Terrestrial and Aquatic Ecosystems supported by National Science Foundation Training Grant No. GZ-2980

MAY 1978

 $\ddot{\phantom{a}}$ 

**P** 

DEC 1 2 1980

## PROGRAMMER'S GUIDE FOR SUBROUTINE PRNT3D

### Identification

PRNT3D - A Subroutine which Generates Two- and Three-dimensional Printer Plots

Author - Larry Gales

Date - May 1978, Center for Quantitative Science in Forestry, Fisheries and Wildlife, University of Washington, Seattle, Washington 98195

#### Purpose

PRNTO is a subroutine package which generates a variety of printer plot displays. The displays include single and multiple x versus y functions, multi-value x, y relationships, and density plots which simulate three-dimensional effects by means of overprinting. The package features one- and two-dimensional interpolation, "zoom-in" capabilities, automatic scaling, logarithmic scaling, flexible titling, and multi-page plotting. Each plot fits on a standard  $8-\frac{1}{2}$  by ll-inch page with margins of sufficient size to permit inclusion in three-ring binders. Multi-page plots are automatically distributed over a number of such 8-1/2 by 11-inch pages with sufficient annotation to permit easy reconstruction of the entire image. For a more detailed description of the purpose and output of PRNT3D, refer to its user's guide (Gales 1978).

#### Usage

PRNT3D communicates with the calling program through: 1) an argument list; 2) common blocks; 3) files; and 4) a set of file manipulation subroutines.

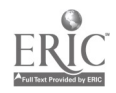

Argument List:

PRNT3D is invoked by the following statement in the calling program: CALL QQPR3D (TLF, OTF, ERF, DTF, DTF1, NX, NY,

2

- ZMAP, XMIN, XMAX, YMIN, YMAX,
- ZMIN, ZMAX, XRICH, YRICH, DFAULT,
- OVPRNT, AVE, INT2D, ERR)

where QQPR3D is the main entry point in PRNT3D. All of the argu except ERR, are input arguments only and are unaffected by the operal .on of the subroutine. ERP is an output argument which is greater the . zero iff PRNT3D detects an error. The types, dimensions, range limit: and descriptions of the arguments are as follows:

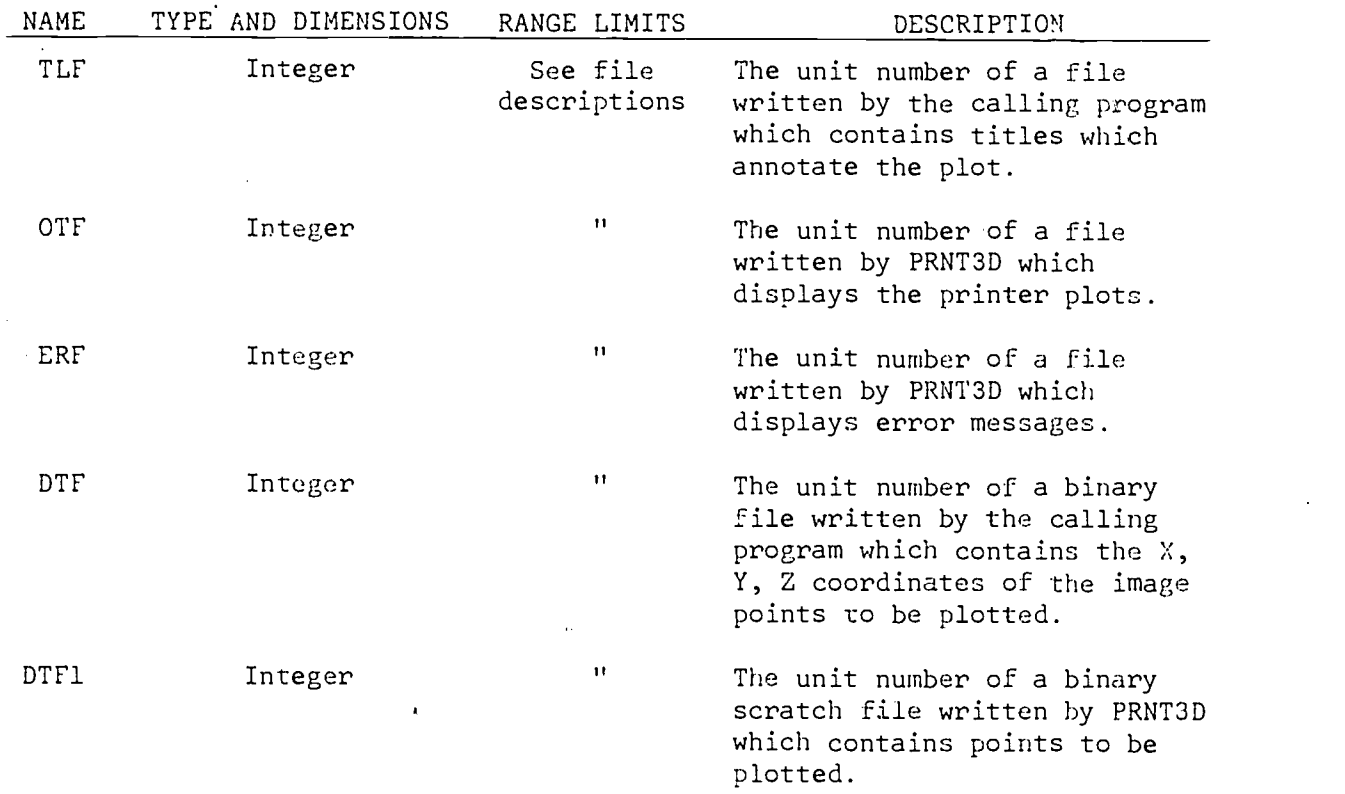

## ARGUMENT LIST

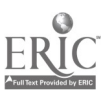

 $\overline{5}$ 

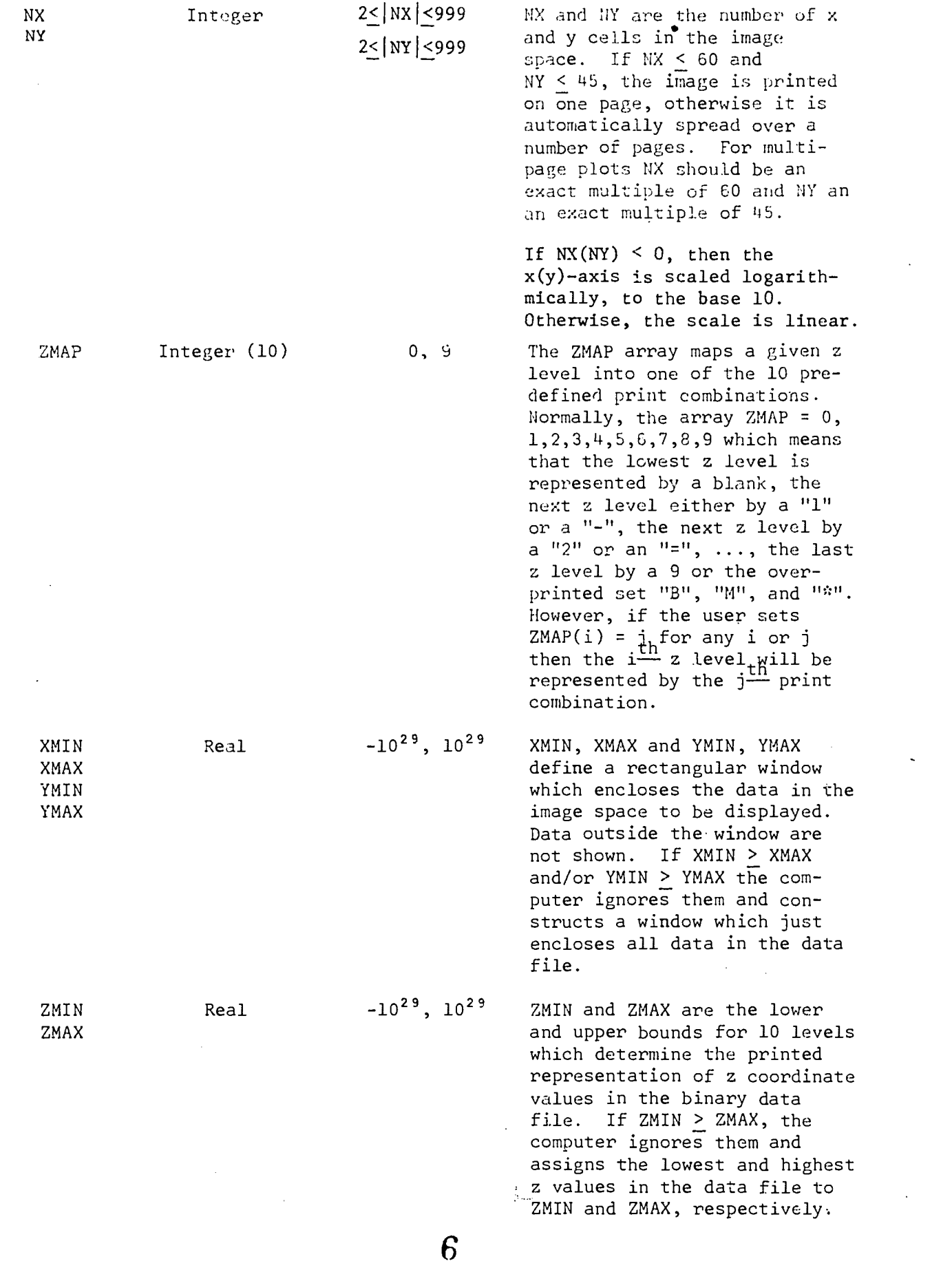

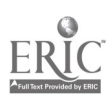

 $\ddot{\phantom{0}}$ 

 $\bar{z}$ 

3

 $\ddot{\phantom{a}}$ 

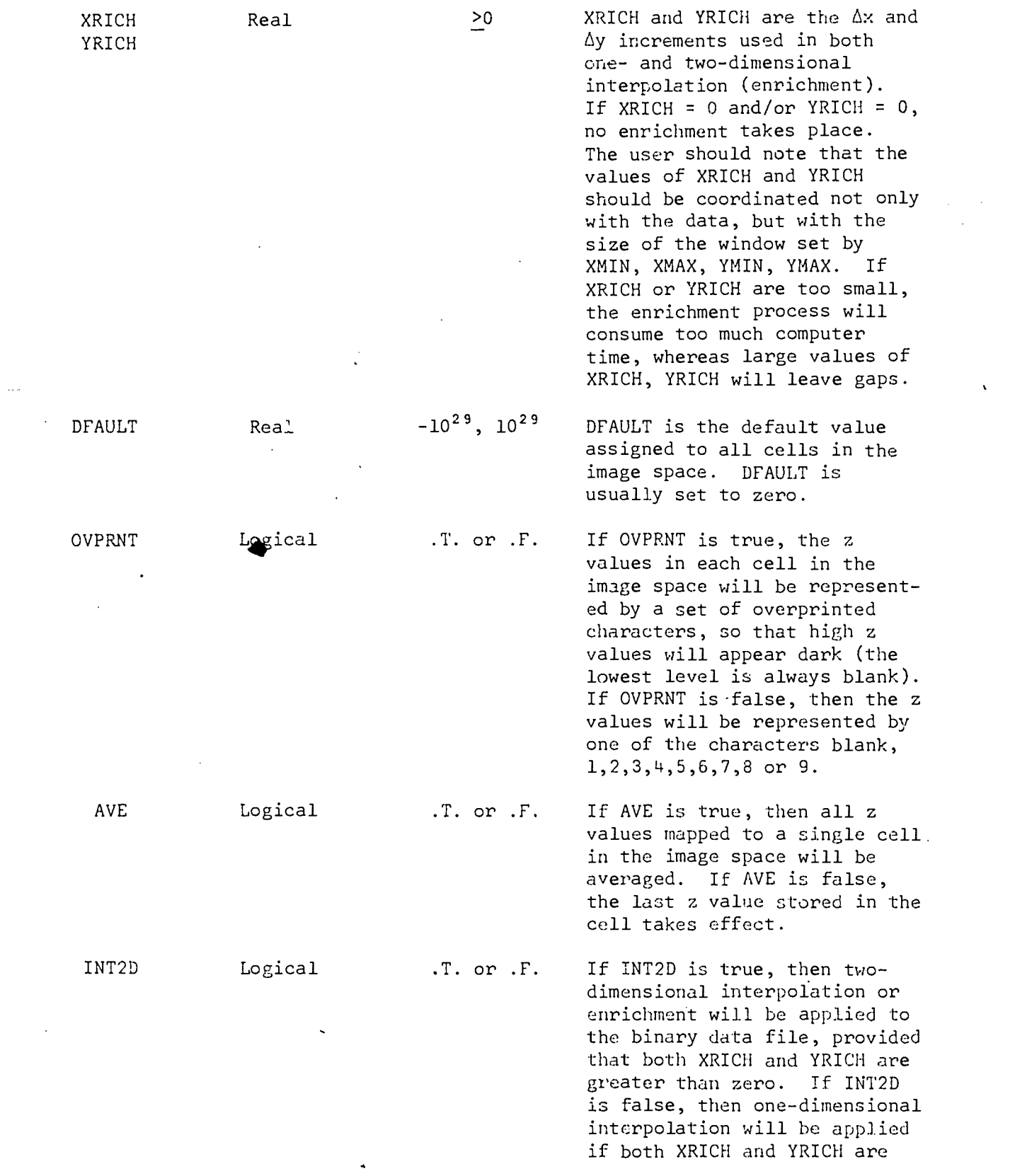

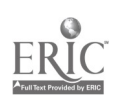

 $\check{}$ 

 $\overline{7}$ 

 $\overline{R}_{\rm eff}$ 

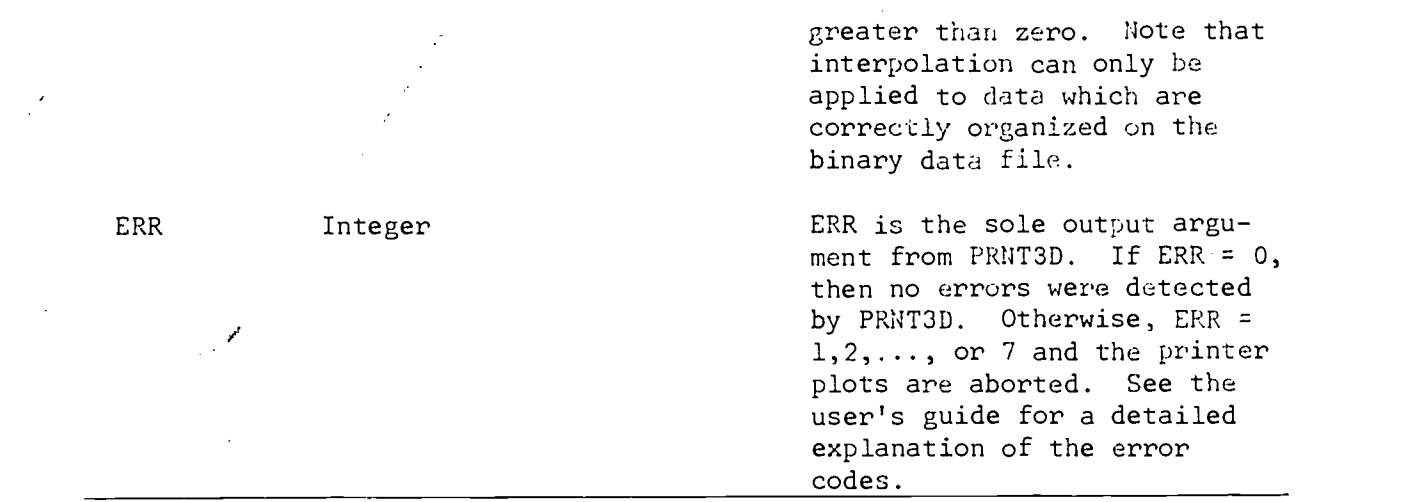

Common Blocks:

PRNT3D uses blank common and five labeled common blocks named /QQPR1/, /QQPR2/, /QQPR3/, /QQPR4/, and /QQXYZ/. Blank common serves as temporary storage for the printer plot image (F) and a counter for the number of points mapped to each image cell (NP), and is structured as follows:

> COMMON // F(60,45), NP(60,45) REAL F, NP

Therefore, the calling program must reserve 2  $\times$  60  $\times$  45 = 5400 words of work space at the start of blank common, e.g.,

> COMMON // WSPACE (5400) REAL WSPACE

Since PRNT3D uses this area for temporary storage only and does not preserve values between calls, the calling program can access and modify blank common any way it chooses, except that values stored in the first 5400 words of blank common will be destroyed when PRNT3D is called.

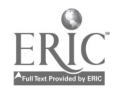

 $\bar{z}$ 

The four common blocks /QQPR1/,  $\ldots$ , /QQPR4/ are used only for internal operations in PRNT3D and can be ignored by the calling program. Common Hock /QQXYZ/ however, serves a vital role in facilitating binary input and output of data points for the image space both within the calling program and PRNT3D. /QQXYZ/ is structured as follows:

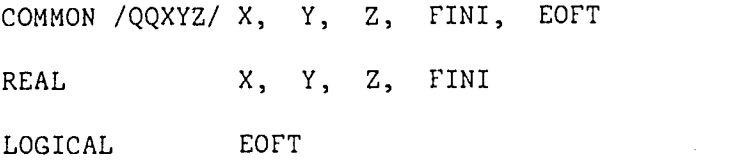

where  $X$ ,  $Y$ ,  $Z$  are the coordinates of one data point, FINI is the value assigned to the end-of-file indicator (-99999.0), and EOFT is a logical variable which is set true iff an end-of-file is read. Any binary data file passed to PRNT3D by a calling program should be read, written, terminated, and rewound by the special file manipulation subroutines QQRXYZ, QQWXYZ, QQWEOF, and QQREW, respectively, contained in PRNT3I The calling program must explicitly set FINI = -99999.0 before any of these routines is invoked, otherwise FINI will be undefined and the results unpredictable.

Files:

PRNT3D uses five files named TLF, OTF, ERF, DTF, and DTF1. TLF is the unit number of a formatted file which passes plot title information to PRNT3D. It must contain six card images, each of which is at least 66 characters long. The first card image labels the x-axis (only the first 60 characters are displayed), the second labels the y-axis (only the first u5 characters are displayed), and the next four label the top

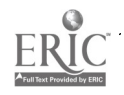

6

of the plot (all 66 characters are displayed). TLF is normally written by the calling program, although it may reside on an external file. It is automatically rewound by PRNT3D at the start and end of execution.

7

OTF and ERF are the unit numbers of formatted files written by PRNT3D which display the printer plot output and any error messages, respectively. OTF and ERF may reference the same unit number.

DTF is the unit number of a binary file which passes the  $x$ ,  $y$ ,  $z$ coordinates of plot image data points to PRNT3D. DTF is normally written by the calling program using subroutine QQWXYZ and must be terminated by an end-of-file written by QQWEOF. The order of points on DTF depends on the enrichment option selected. If no enrichment is called for, the points may be ordered randomly. If one-dimensional enrichment is called for, then the points must form a sequence of broken line segments where all z coordinates within a segment are equal. If two-dimensional enrichment is called for, then the points must form a sequence of triangles. For a more complete description of enrichment and its effects on ordering, refer to the user's guide. DTF is also used as a scratch file to hold temporary information if the enrichment or multipaging options are selected, so its original contents are usually destroyed. DTF is automatically rewound by PRNT3D at the start and end of execution.

DTF1 is the unit number of a binary scratch file which is written and read by PRNT3D if the enrichment or multipaging options are selected. DTF1 is automatically rewound by PRNT3D at the start and end of execution.

The characteristics of the files used by PRNT3D are summarized as follows:

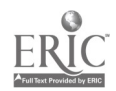

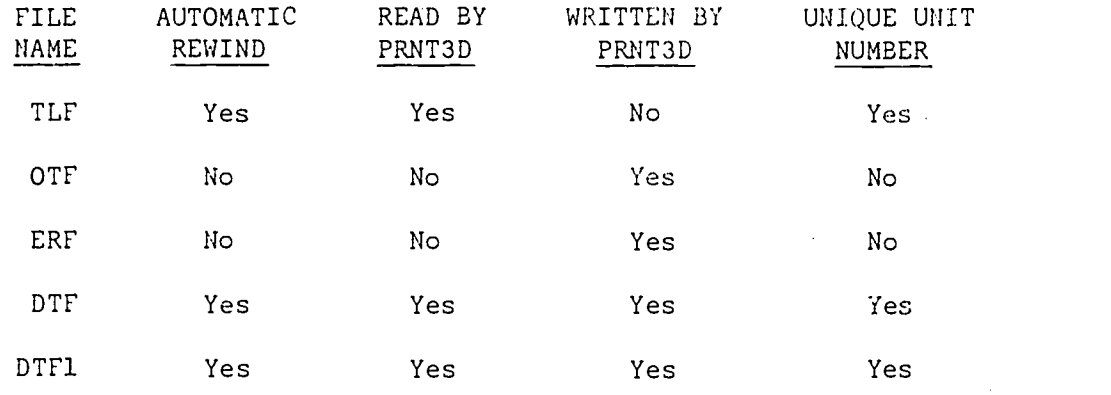

The column labeled "AUTOMATIC REWIND" means that subroutine PRNT3D rewinds the file at the start of its execution and then rewinds it again just before it returns to the calling program. The column labeled "UNIQUE UNIT NUMBER" specifies whether or not different file names may reference the same unit number. The only cases where the unit numbers need not be unique are OTF and ERF, in which case OTF = ERF.

Subroutine PRNT3D does not check the files for format errors nor does it check to see if file names reference valid unit numbers. These types of errors will generally trigger error messages and actions which are peculiar to a given computer installation.

### File Manipulation Subroutines:

PRNT3D contains four subroutines which manipulate the binary data files. These routines are invoked by PRNT3D and also by the calling program which prepares data for PRNT3D, and are always used in conjunction with the common block /QQXYZ/ which holds the x, y, z coordinates for a single point to be written or read. The routines are:

QQRXYZ (FILE,LOGX,LOGY, ERR): Reads the x, y, z coordinates of one data point from FILE and stores the coordinates in /00XYZ/. If LOGX or LOGY are .TRUE., the x or y coordinates are converted to base 10 logarithms.

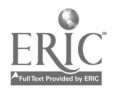

8

- QQWXYZ (FILE ): Retrieves the x, y, z coordinates of a point stored in /QQXYZ/ and writes them on FILE.
- QQWEOF (FILE ): Writes the point (FINI, FINI, FINI) on FILE to indicate the end-of-file.

 $\Omega$ 

QQREW (FILE ): Rewinds FILE.

As an example of the use of these routines in the calling program, consider the following fragment of computer code which writes 1000 data points on unit 1, terminates unit 1 with an end-of-file, and then reads the points back in. Note FINI must be established before the routines are called and EOFT must be cleared before testing for an end-of-file. Also note that  $X = Y = Z = FINI = -99999.0$  in common block /QQXYZ/ when the end-of-file is read. The code is as follows:

```
\ddot{\phantom{a}}COMMON /QQXYZ/ X, Y, Z, FINI, EUFT
         \ddot{\phantom{a}}C----- SET END-OF-FILE INDICATOR
         FINI = -999999.0\mathbf CC----- REWIND TAPE 1CALL QQREW(1 ) C
C----- WRITE 1000 DATA POINTS ONTO TAPE 1
         DO 10 I = 1, 1000
           X = \cdotsY = \cdotsZ = \cdotsCALL QQWXYZ(1 ) 10 CONTINUE
\mathbf{C} and \mathbf{C} and \mathbf{C}C----- END FILE TAPE 1
         CALL QQWEOF(1 ) \mathbf C and \mathbf C and \mathbf C and \mathbf CC----- REWIND TAPE 1, AND PRESET EOFT TO FALSE
         CALL QQREW(1 ) EOFT = .FALSE.
```
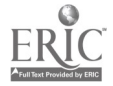

 $\mathbf C$ C----- READ BACK THE 1000 POINTS DO 20 I = 1, 2000 CALL QQRXYZ(1, .FALSE., .FALSE., IERR) IF (EOFT) GOTO 30  $\cdots = x$  $\cdots = Y$  $\cdots = Z$ 20 CONTINUE  $\mathbf C$ 30 CONTINUE

 $\hat{\mathbf{r}}$ 

 $\ddot{\phantom{0}}$ 

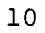

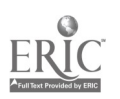

## Structure

The overall structure of PRNT3D is displayed in the following flow chart:

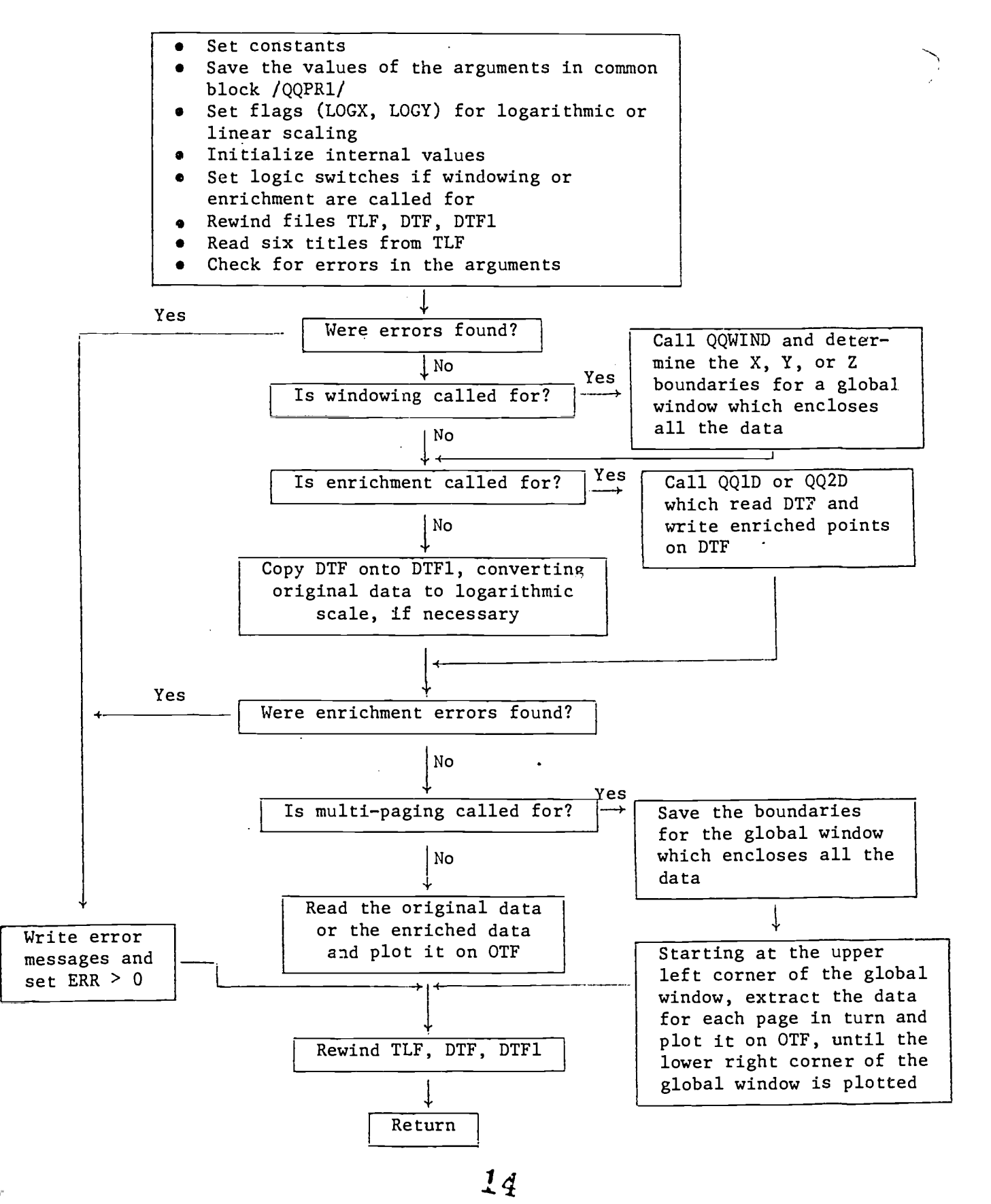

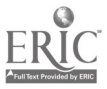

Subroutines

The following is a list and brief description of all subroutines contained in PRNT3D in alphabetical order:

- QQ1D: Called when one-dimensional enrichment is selected. It transfers all points from DTF to DTF1 and calls QQLINE to add points to DTF1 if the z-coordinates of two consecutive points on DTF are identical.
- QQ2D: Called when two-dimensional enrichment is selected. It transfers all points from DTF to DTF1. After every third point, it calls QQTRI which adds points to DTF1. It assumes that three consecutive points on DTF are the vertex points of a single triangle.

QQCK: Checks NX, NY, and ZMAP for errors in value.

- QQCOPY: Copies DTF onto DTF1, making logarithmic conversions, if called for. QQER: Writes out error messages on ERF and sets ERR to an appropriate nonzero value.
- QQEXTR: Extracts a subset of the data from a file which lies within the x and y boundaries of a local window which encloses the data for the current page to be plotted. The extracted lata is written on another file.
- QQF: Reads data from a file and maps each data point within the current window onto a cell in the image space F. It also accumulates the number of points mapped to each image cell, in the array NP.
- QQLBL: Determines the minimum and maximum numeric labels for the global plot axes.

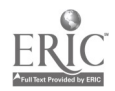

12

- QQLINE: Called by QQ1D to compute a set of linearly interpolated points between two given points. The interpolated points are written on DTF1.
- QQPART: Determines the x and y boundaries for a local window which encloses the data for the current page to be plotted.
- QQPRNT: Prints the contents of the 60 by 45 image array F along with appropriate titles and scaling information.
- QQRPT: Called when multi-paging is selected (i.e., NX > 60 and/or NY > 45). Given a window whose size is determined in the main program, it repeatedly calls routines which position the window (QQPART), extract the data in the window (QQEXTR), compute the image array for the current page (QQF), and display the current page (QQPRNT).
- $QQRX:$  Reads one x, y, z coordinate triple from a binary data file and stores it (possibly after x and/or y has been converted to a logarithmic value) in common block /00XYZ/. If  $X = Y = Z = FINI$ , it sets  $EOFT =$ . TRUE,
- QQSAVE: Saves the x and y boundaries for the global window which encloses the data.
- QQSCAL: Returns an integer between 1 and 10 which divides a range of values into 10 equi-spaced levels.
- QQSFMT: Formats scale factors,.
- QQSTOR: Fills an array with one character.
- QQTRI: Accepts the x, y, z coordinates of three vertix prints of a triangular region and generates a series of equi-spaced linearly interpolated points along the plane defined by the three points. The points are written on DTF1.

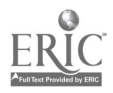

- QQWEOF: Writes the point (FINI, FINI, FINI) on a file. This point establishes the end-of-file.
- QQWIND: Computes the x, y, and z coordinates of a cubical window which encloses the data. It is called if:

XMIN > XMAX, or YMIN > YMAX, or ZMIN > ZMAX.

If any one or more of the above conditions are encountered it computes new values for the x, y, or z axes which completely contain the data.

QQWXYZ: Writes the x, y, z coordinates for the point currently stored in /QQXYZ/ on a file.

#### Coding Information

Literals and constants:

The literals used in PRNT3D can be divided into four classes:

- 1) The integers 0, 1, 2 and the real numbers 0.0 and 1.0 used as initial values or offsets;
- 2) the logical constants .TRUE. and .FALSE.;
- 3) the integers 1, 2, 3, and 4 used as subscripts;
- 4) the integers 1 through 10 used as error numbers.

All constants are assigned values in the "CONSTANTS" section of each routine and are described as follows:

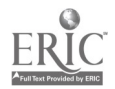

14

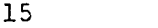

# **CONSTANTS**

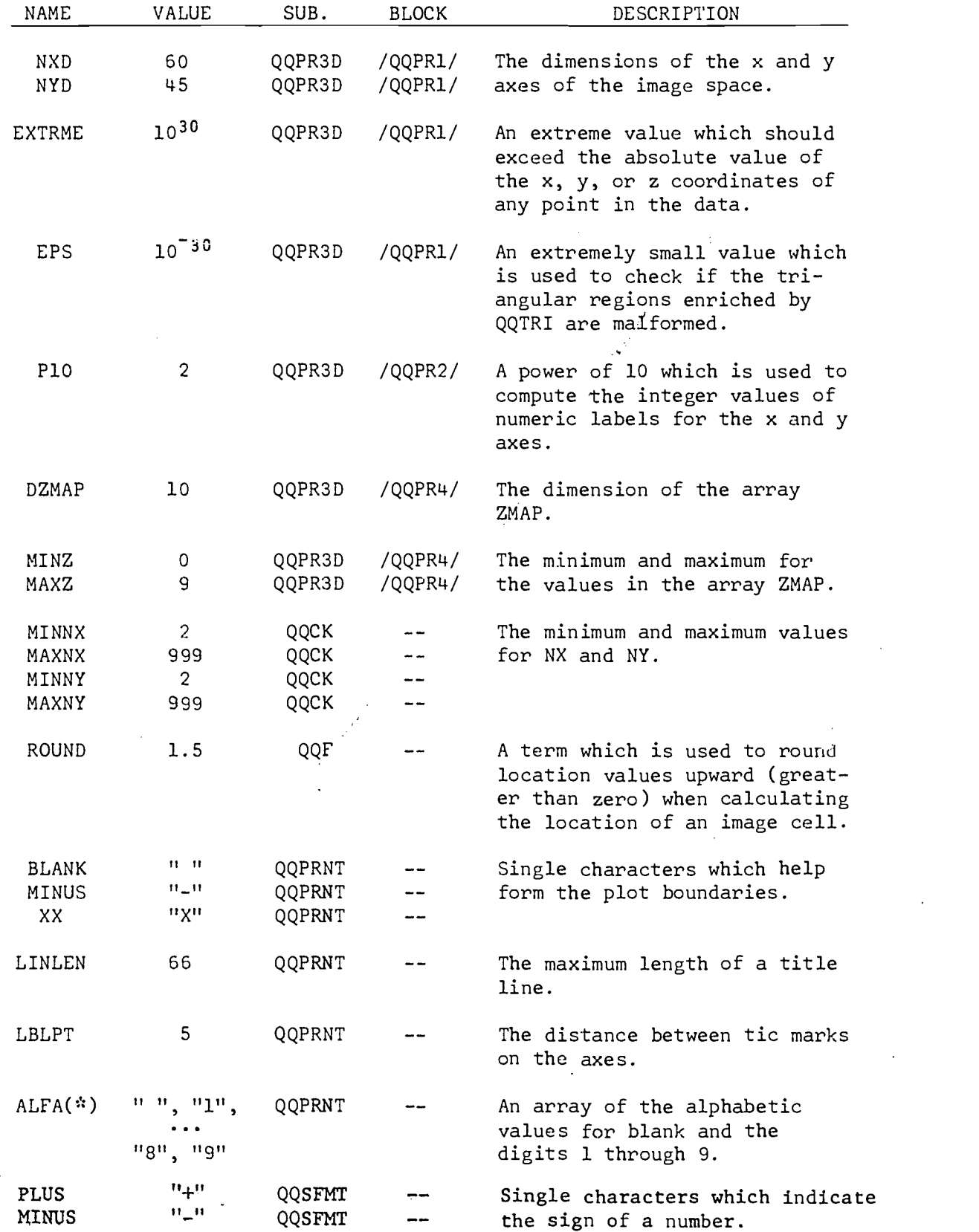

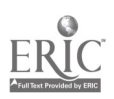

 $\ddot{\phantom{a}}$ 

 $\ddot{\phantom{0}}$ 

ï

18

 $\hat{\mathcal{A}}$ 

 $\ddot{\phantom{a}}$ 

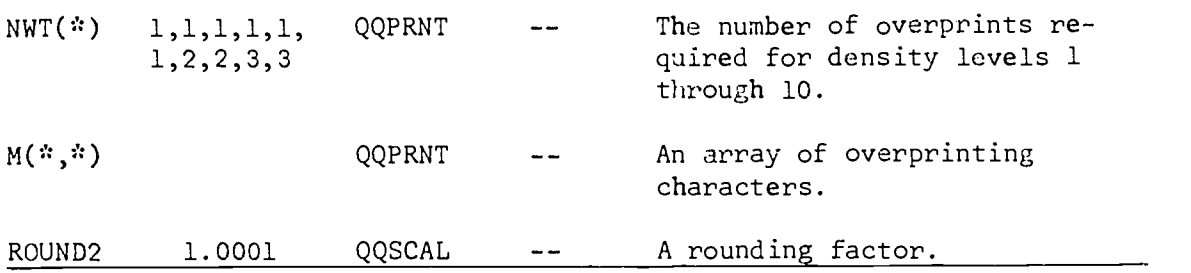

Word Lengths:

All values in PRNT3D are assumed to be stored in full length single precision words. All alphanumeric values are stored one character per word.

Naming Conventions:

All subroutines and common blocks start with the letters "QQ" in order to insure uniqueness. In addition, all variables in a common block which are not used in a given subroutine are represented by dummy variables of the form ZZnn or ZZZn where n is a digit. These dummy variables may span more than one array or set of names. For example, assume subroutine SB1 only makes use of the variable FINI in /QQXYZ/. Then /QQXYZ/ is declared in SB1 as follows:

SUBROUTINE SB1  $\ddotsc$ COMMON /QQXYZ/ ZZZ1(3), FINI, ZZZ2 REAL 2ZZ1, FINI LOGICAL ZZZ2  $\ddotsc$ 

## Limitations

PRNT3D checks for ten error conditions. If any of these conditions occurs, it outputs an appropriate error message and returns to the calling

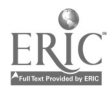

program. For a description of the error conditions and messages refer to the user's guide.

PRNT3D does not check to see if the files are correctly formatted or if unit numbers are valid. Such eirors are left to the computer system.

#### Extensions

PRNT3D can be expensive to run if large numbers of data points are to be read, generated, or displayed. The majority of execution time is consumed in the input and output of data points using binary read/write operations (formatted read/write operations are even slower). If sufficient computer memory is available, however, one can drastically reduce this time by storing the data points directly in memory and accessing them through simple memory reference operations. The four file manipulation routines discussed above were written with just this possibility in mind. It is only necessary to alter these routines in an appropriate manner in order to simulate the binary read/write operations with retrieve/ store operations. The latter are logically identical to the former but are an order of magnitude faster.

## Computer Resources

• Storage:

The object deck for PRNT3D occupies 6500 (octal) words of storage when compiled under the CDC 6400 Minnesota Fortran compiler. To this must be added the 5400 (decimal) words in blank common used for the image space, plus buffer areas needed for the five

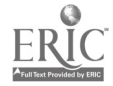

17

 $2n$ 

files TLF, OTF, ERF, DTF, and DTF1. On the CDC 6400, this amounts to approximately  $6500 + 12430 + 5000 = 26130$  (octal) words of storage, some of which may be shared by the calling program.<sup>\*</sup>

Execution Time:

The execution time for PRNT3D depends primarily on the number of plots and the number of points read/written/displayed. The following table gives the approximate times in CPU (central processing unit) seconds on the CDC 6400 computer, as a function of plot option and the number of points:

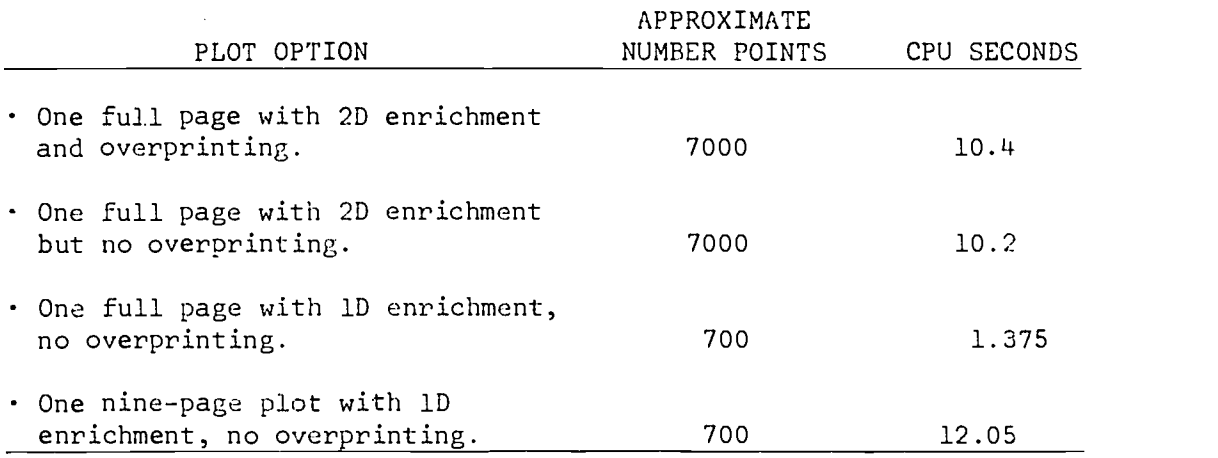

. Machine Dependencies:

PRNT3D and FFORM (the format free input system) are often used together, and both make use of blank common. This may cause a problem in computer systems which require all occurrences of blank common to be of the same length.

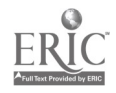

<sup>\*</sup>Note that the CDC 6400 has up to four instructions per word. Hence, other computers may require substantially more space for the computer code.

Sample Runs

The annotated listings on the next few pages illustrate the control, program, and input data cards for two sample runs, along with their associated output. The output for the second run consists of a set of printer plots, along with echoed input, which shows the effects of various plot options applied to a single data file of  $x$ ,  $y$ ,  $z$  coordinates. Note the input data cards in the second run are processed by a free form input system (Gales and Anderson 1978; Anderson and Gales 1978).

```
Sample Run No. 1
                                 20
RUNSMALL.
ACCOUNT,3GL96P02,------.
COMMENT.
COMMENT. FETCH THE PRNT30 PROGRAM FROM DISK.
COMMENT.
ATTACH,PRNT3D,BPR3D,ID*BPR3D.
COMMENT.
COMMENT. COMPILE PROGRAM SMALL.
COMMENT.
MNF,L=0,E=1,B=SMALL.
COMMENT.
COMMENT. LOAD SMALL, PRNT3D AND EXECUTE SMALL.
COMMENT.
LOADsSMALL,PRNT3D.
EXECUTE.
*EOR
      PROGRAM SMALL(TAPE1, TAPE2, TAPE3, OUTPUT, TAPF6=OUTPUT)
\mathbf{C} and \mathbf{C}C
C-PURPDSE = - - - - - - - - - - - - - - - - - -
\mathbf{C} and \mathbf{C}C A SMALL DEMONSTRATION OF THE USF OF PPNT3D.
\mathsf{C} and \mathsf{C}\mathbf{C} and \mathbf{C}C-GLOBAL VARRIABLES------------\mathsf{C} and \mathsf{C}COMMON/QQXYZ/X, Y, Z,
                                                FINTs
ZZZ1
                             Y,
      REAL X,
                                     Z,
                                               FINI
      LOGICAL ZZZ1
C
. C
C-LOCAL VARIABLES-----------------------
C
                     XX(6), YY(6), ZZ(6), XRICH, YRICH<br>TLF, OTF, ERF, OTF, OTF1,
      REAL
      INTEGER
                      TLF, OTF, ERF, OTF, OTF1, ZMAP(10),<br>ERR, I
\frac{\mathsf{c}}{\mathsf{c}}C DEFINITIONS
\mathbf{C}C XX, YY, ZZ = THE X, Y, Z COORDINATES OF A SFT NF 6 POINTS<br>C TO BE PLOTTED BY PRNT3D.
C TO BE PLOTTED BY PRNT3D.<br>C I = LOOP INDEX.
C I = LOOP INDEX.<br>C ALL OTHERS = AS DESCRIBE
C - ALL OTHERS = AS DESCRIBED IN PPNT3D PROGRAMMER-S GUIDE.<br>C
C<sub>rom</sub>
\mathbf{C} and \mathbf{C} and \mathbf{C}CCONSTANTS
C
      DATA XX(1), XX(2), XX(3), XX(4), XX(5), XY(6)1., 2., 4., 8., 9.9, 1. /
       DATA YY(1), YY(2), YY(3), YY(4), YY(5), YY(6) I
      . 2., 6., 5., 9., 3., 2.<br>DATA      ZZ(1), ZZ(2), ZZ(3), ZZ(4), ZZ(5), ZZ(6) i
                     4,14.14.00001 /
                                       4.14.14.4<sub>1</sub>DATA
                     XRICH,
                              YPICH
                                                                             /
                     0.5,
                              0.5. \mathbf{I} and \mathbf{I}ERF,
      DATA
                                               DTF,
                      TLF,
OTF,
                                                      OTF1
                                                                             I2,
                     1,
                              6,
                                      6,
                                                        3
                                                                             \mathbf{I} and \mathbf{I}DO 5 I
= 1, 10
    5 ZMAP(I) = I - 1FINI = -999999.0\mathbb{R}^3
```
23

```
CC
C-----NOTE THAT POINT 6 - POINT 1 EXCEPT FOR THE Z VALUE WHICH DIFFERS<br>C 5LIGHTLY, THIS DIFFERENT 2 VALUE PPEVENTS ENRICHMENT
C SLIGHTLY. THIS DIFFERENT Z VALUE PPFVENTS ENRICHMENT<br>C FROM POINT 5 TO POINT 6.
       FROM POINT 5 TO POINT 6.
C\mathbf{C} and \mathbf{C}CSTART
C----- WRITE OUT THE DATA POINTS AND TERMINATE WITH AN E-OF-F.
C
                      CALL OOREW(DTE ) DQ 10 I = 1, 6X = XX(I)Y = YY(I)7 = 22(1)CALL OQWXYZ(DTF ) 10
                      CONTINUE
                      CALL 00WEDF(DTF 1 C<sub>rom</sub>
\mathbf{C}C----- WRITE THE TITLES FOR THE PLOT.
\mathsf{C} and \mathsf{C}WRITE(TLF,1)
    I FORMAT(
     . 61H X-AXIS TITLE
     ., /61H Y-AXIS TITLE
     .p/61H 1ST LINE AT TOP OF PLOT
     .p /61H 2ND LINE AT TOP OF PLOT
     .p/61H 3RD LINE AT TOP OF PLOT
     .P/61H 4TH LINE AT TOP OF PLOT
     .01)C
CC-----NOW CALL PRNT3D AND PLOT THE FIGURE.
\mathcal{C} and \mathcal{C}CALL 00PR3D(TLF,OTE,EPF,DTF/DTF1, 60,45r
                                    ZMAP, 0.,10.,0.,10., 0.,9., XPICH,YRICH,
      \bullet0., .FALSE./ .TRUE., .FALSE., ERR)
CSTOP
                      END
*EOR
*EOF
```
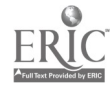

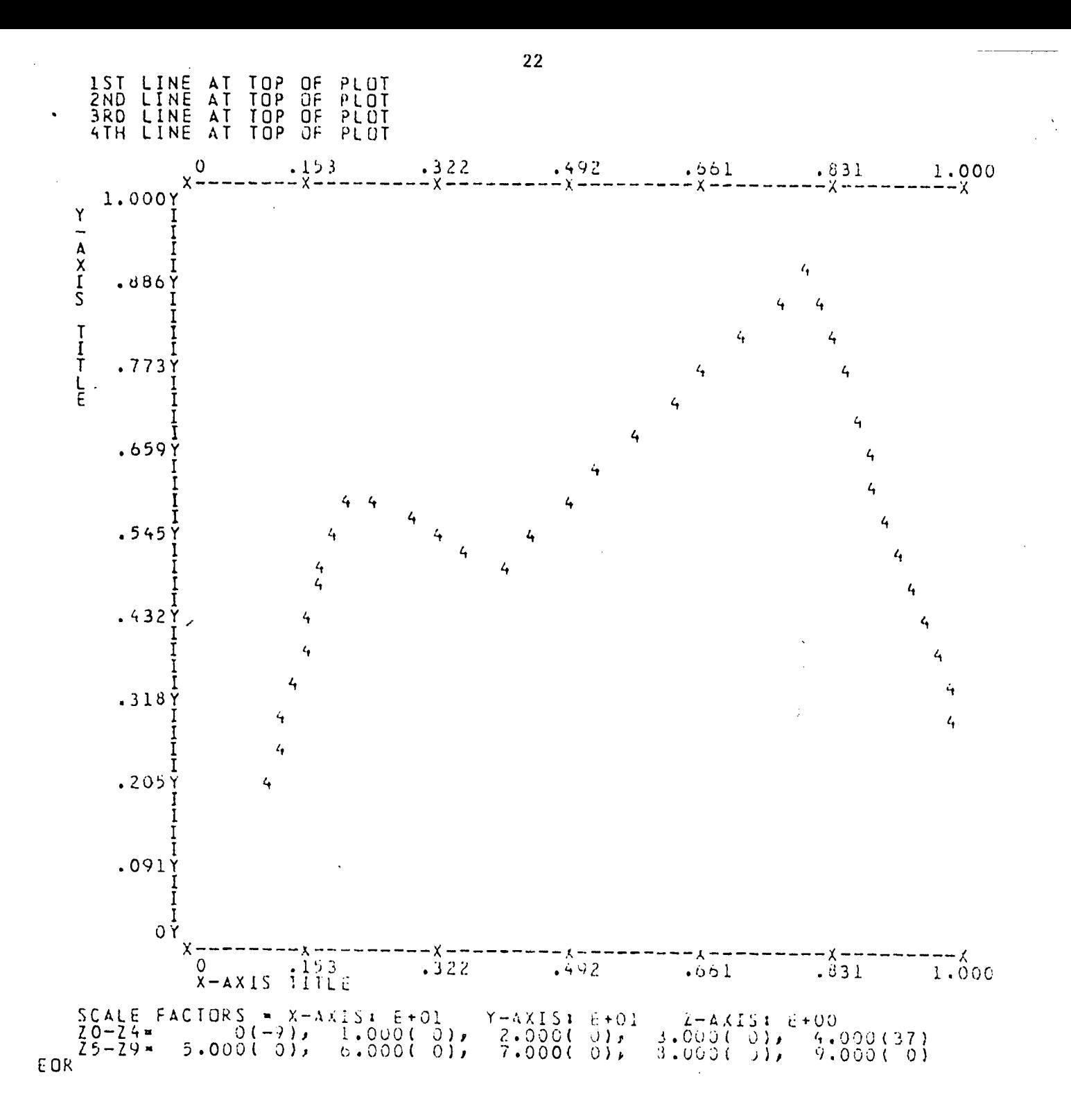

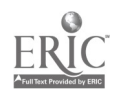

```
Sample Run No. 2 23
RUNLARGE,CM55000,T50.
ACCOUNT, 3GL96PO2, --- --- -COMMENT. *************************************
COMMENT. * THE FIRST CARD ABOVE. IDENTIFIES * COMMENT. * THE JOB, SPECIFIES THE MEMORY
COMMENT. * REQUIREMENTS (55000 OCTAL) AND THE*
COMMENT. * IN SECONDS (50 OCTAL). THE SECOND*
COMMENT. * CARD IDENTIFIES THE BUDGET AND
COMMENT. * PASSWORD.
COMMENT. ***********************************
COMMENT.
ATTACH,BPR3D,IDEBPR3D.
ATTACH,BFF,ID*BFF.
MNF, L=0, E=1, B=LARGE.
COMMENT. *************************************
COMMENT. * BPR3D IS THE FILE CONTAINING THE COMMENT. * 3D PRINTER PLOT SUBROUTINE IN
COMMENT. * BINARY FORM, BFF IS THE FORMAT<br>COMMENT. * FREE INPUT SUBROUTINE IN BINARY
COMMENT. * FORM. THE MNF CARD COMPILES THE COMMENT. * PRNT3D TEST PROGRAM AND WRITES
COMMENT. * THE BINARY PROGRAM.TO FILE LAPGF. *
COMMENT. *************************************
COMMENT.
LOAD,LARGE,OPR3D,BFF.
EXECUTE.
COMMENT. ***********************************
CCMMENT. * THE LOAD CARD LOADS THE TEST
COMMENT. * PROGRAM (ON FILE LARGE) TNTO MEM- *
COMMENT. * ORY, ALONG WITH BPR3D AND BFF,
COMMENT. * THEN CONTROL IS PASSED TO THE TEST*
COMMENT. * PROGRAM, WHICH BEGINS EXECUTION. * COMMENT. * INPUT IS HANDLED BY BFF, AND
COMMENT. * OUTPUT IS PLOTTED PY BPR3D.
COMMENT. *************************************
*EOR
      PROGRAM TEST(INPUT, OUTPUT, TAPE1, TAPF2, TAPF3, TAPF5=INPUT,
                      TAPE6= OUTPUT)
C
CC-PURPOSE
CC THIS PROGRAM EXERCISES A NUMBER OF PLOT OPTIONS AND SERVES
      TO DEMONSTRATE SOME OF THE CAPABILITIES OF THE PRNT3D PACKAGE.
C\mathsf{C} and \mathsf{C}C-GLOBAL VARIABLES-------<br>C
\mathbf{C} and \mathbf{C}COMMON// WSPACE(5400),<br>NTRI, TRI(3,20),
                      NTRI, TRI(3,20), COCRD(3,20),
                                       NODFLT,
                     NX, NY, ZM4P(10), XMIN, XMAX,
                      YMIN, YMAX, ZMIN, ZMAX, XRTCH, YPICH,
                      DFAULT, OVPRNT, AVE, INT2D, EPP
      INTEGER
      REAL
      LOGICAL FCHO,
      INTEGER NX,
      REAL
                     NTRI, TRI
                     C OORD
                             ECHO, FINIS,
                              NY,XMIN, XMAX,
                                       NODFLT
                                       ZM4P, ERR
                                                YMAX,
                                                         ZMIN, ZMAX,
```
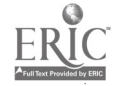

**XRICH,** YRICH, DFAULT LOGICAL OVPRNT, AVE, INT2D  $\mathsf{C}$  $\mathsf{C}$ DEFINITIONS  $\mathsf{C}$  $\mathsf{C}$ \* THE WORKSPACE ARRAY WHICH HOLDS THE IMAGE WSPACE  $\mathsf{C}$ ARRAY TO BE PLOTTED. C **NTRI** . THE NUMBER OF TRIANGLES WHICH APPEAP IN THE INPLT.  $\mathsf{C}$ \* TRI(1-2-3,1) IDENTIFIES THE 1ST, 2ND, AND 3RD  $TRI(J, I)$  $\mathsf C$ POINTS WHICH FORM THE I-TH TRIANGLE.  $\mathsf{C}$ COORD(L,K)  $=$  CODRD(1-2-3,K) DEFINES THE X, Y, AMD Z  $\mathsf C$ COORDINATES FOR THE K-TH DATA POINT.  $\mathbf c$ **ECHO** \* TRUE IF INPUT IS TO BE ECHOED.  $\mathsf C$ FINIS \* TRUE TO TERMINATE THIS PROGRAM.  $\mathsf C$ NODFLT = TRUE IF DEFAULT VALUES ARE NOT TO BE REREAD.  $\mathsf{C}$  $\mathbf c$ ALL THE OTHER VALUES ARE DEFINED IN THE PRNT3D USER-S GUIDE.  $\mathcal{C}$ C  $C-UOCAL VARIABLES------------$ C  $ECF$ ,  $FCFX$ , INTEGER INF, DCF, DFF, PMF, TLF,  $0$ TF, ERF, XYF,  $XYF1$ ,  $\bullet$  $SIO$ N, REAL X(300), Y(300), Z(300)  $\mathsf{C}$  $\mathsf c$ DEFINITIONS  $\mathsf C$  $\mathsf C$ INF  $=$  INPUT FILE.  $\mathsf{C}$ ECF. \* ECHO FILE.  $\mathsf C$ ECFX = ECHO FILE, OR O IF NO ECHO PEOUESTED.  $\mathsf{C}$ DCF. \* DECLARATION FILE.  $\mathsf{C}$  $DFF$ \* DEFACLT VALUE FILE.  $\mathbf c$ PMF. \* PROMPTER MESSAGE FILE.  $\mathsf{C}$ **TLF** = TITLE FILE, FOR 6 LINE PLOT TITLE.  $\mathsf{C}$ \* OUTPUT FILE, FOR PLOTS. OTF  $\mathsf{C}$ ERF \* ERROR FILE, FOR FRROR MESSAGES.  $\mathsf{C}$ XYF. \* DATA FILE, FOR X, Y, Z COORDINATES.  $\mathsf{C}$ XYF1 = SCRATCH DATA FILE.  $\mathsf C$  $N =$ \* NUMBER OF DATA POINTS.  $\mathsf{C}$ SIO. \* THE STARTING POINT IN BLANK COMMON  $\mathsf{C}$ FOR THE ARRAYS OF INPUT VALUES. C  $X$ ,  $Y$ ,  $Z$ \* COORDINATES FOR ALL DATA POINTS.  $\mathsf{C}$ C  $C - C$  ONS TANTS ------------------------------------- $\mathsf{C}$ INF, ECF, DATA DCF, DFF, PMF  $\prime$  $5 + 1$  $6,$  $3<sub>2</sub>$  $3 \cdot$  $\epsilon$  .  $\prime$ EPF, XYF1, DATA TLF,  $01F$  $XYF$ sto.  $\prime$  $3 \cdot$  $6,$  $6,$  $l_{\ell}$  $2,$ 5400  $\overline{I}$  $\mathsf{C}$  $\mathbf C$  $C-<sup>INITIALIZATION------------------------</sup>$ </sup> C  $ERR = 0$ CALL NMLISTISIO, IH, DCF, ERF, FRR) IF(ERR.GT.O) GO TO 1000 NODFLT = . FALSE.

24

 $\mathsf{C}$ 

```
\mathbf{C} and \mathbf{C}C-START---\mathbf{C} and \mathbf{C}100
                        IF(.NOT.NODFLT) CALL WRTOFF(OFF ) IF(.NOT.NODFLT) CALL 0OREAD(DFF,O,F0F, FPP)
                        IF(ERR.GT.0) GO TO 1000
                        WRITE(PMF,1)
     1 FORMAT (33HO PR<br>ECFX * 0
                        (33HO PROGRAM - TEST- PEADY FOR INPUT /1H )
                        IF(ECHD) ECFX = ECFCALL QQREAD(INF,ECFX,EPF, ERR)
                        IF(FINIS) GO TO 1000
                        IF(ERR.GT.0) GO TO 100
                        CALL INCHK(ERF, ERR)
                        IF(ERR.GT.0) GO TO 100
                        CALL CALC(NTRIsTRI,COORD, X,Y,Z,N)
                        CALL WRTXYZ(XYF,N,X,Y,Z)
                        CALL WRTTLF(TLF)
                        CALL QQPR3D(TLF, OTF, ERF, XYF, XYF1, NX, NY, ZMAP,
                                      XMIN,XMAX,YMIN,YMAX,ZmIN,7MAX,XRICH,
                                      YRICH,DFAULT,OVPRNT,AVF,INT2D, ERR)
                        GO TO 100
C
 1000 WRITE(PMF,11)<br>11 FORMAT (28HO PROGRAM
                        11 FORMAT (28H0 PROGRAM -TEST- TERMINATED
                                                                                      \mathbf{I}STOP
                        END
       SUBROUTINE INCHK(ERF, ERR)
C\mathsf{C} and \mathsf{C}C-PURPOSE---C = 1C THIS ROUTINE SHOULD CHECK THE VALUES OF ALL INPUT PARAMETERS,<br>C BUT, IN FACT, THE ROUTINE IS MERELY DUMMIFD IN.
C BUT, IN FACT, THE ROUTINE IS MERELY DUMMIED IN.
\mathbf{C} and \mathbf{C}INTEGER ERE, ERR
                        RETURN
                        END
       SUBROUTINE CALC(NTRI,TRI,COORD, X,Y,Z,N)
C
CC-PURPDSE-----
\overline{a}C THIS ROUTINE GENERATES AN ARRAY OF X, Y, AND Z COORDINATES<br>C FOR ALL OF THE DATA POINTS SPECIFIED IN THE INPUT.
       FOR ALL OF THE DATA POINTS SPECIFIED IN THE INPUT.
C
\mathbf{C} and \mathbf{C}C-ARGUMENTS----------<br>C
\overline{\phantom{a}}INTEGER NTRI, TRI(3,20), N<br>REAL COORD(3,20), X(1), Y
                        CODRD(3,20), X(1), Y(1), Z(1)\mathsf{C}C DEFINITIONS
\mathbf{C} and \mathbf{C}C NTRI = THE NUMBER OF TRIANGLES.<br>C TRI(J,I) = TRI(1-2-3,I) ARE THE IND
C TRI(J,I) = TRI(1-2-3,I) ARE THE INDICES OF THOSE DATA POINTS<br>C WHICH FORM THE I-TH TRIANGLE.
C WHICH FORM THE I-TH TRIANGLE.
C COORD(*,P) n COORD(1-2-3,P) ARE THE X, Y, AND Z COORDINATES
C FOR DATA POINT P.
       X(*), Y(*), Z(*)
```
C<br>C a THE X, Y, Z COORDINATES FOR DATA POINTS.<br>C N = THE NUMBER OF X, Y, Z COORDINATES. \* THE NUMBER OF X, Y, Z COORDINATES. C CCLOCAL VARIABLES-- C INTEGER<sup>P</sup>, I, J,  $\kappa$  $\overline{\phantom{a}}$ <sup>C</sup> DEFINITIONS  $\mathbf{C}$  and  $\mathbf{C}$ C P = THE IDENTIFICATION NUMBER OF A POINT.<br>C I = THE INDEX FOR A TRIANGLE (1 - NTRI). C I = THE INDEX FOR A TRIANGLE (1 - NTRI).<br>C J = AN INDEX FOR A POINT WITHIN A TRIANG C J = AN INDEX FOR A POINT WITHIN A TRIANGLE (1,2,3). F THE INDEX OF AN X, Y, Z COORDINATE  $(1 - N)$ . C $\mathbf{C}$  and  $\mathbf{C}$ C START  $\mathbf{C}$  and  $\mathbf{C}$  $K = 0$ DO 10 I = 1, NTRI  $DD 20 J = 1, 3$  $K = K + 1$  $P = TRI(J,I)$  $X(K) = \text{CORD}(1, P)$  $Y(K) = COORD(2, P)$  $Z(K) = COORD(3, P)$ 20 CONTINUE<br>10 CONTINUE 10 CONTINUE  $N = K$ RETURN END SUBROUTINE WPTXYZ(XYF,N,X,Y,Z) C C C PURPOSE -------------------------CC WRITES OUT THE X, Y, Z COTRDINATES ONTO XYF. CC CARGUMENTS C INTEGER XYF, REAL  $X(1)$ ,  $Y(1)$ ,  $Z(1)$  $\mathsf{C}$  and  $\mathsf{C}$ <sup>C</sup> DEFINITIONS  $\mathbf{C}$  and  $\mathbf{C}$ C XYF = BINARY OUTPUT FILE.<br>C N = NUMBER OF POINTS TO C N = NUMBER OF POINTS TO WPITE OUT.<br>C X, Y, Z = ARRAYS OF COORDINATES TO OUTPUT C X, Y, Z = ARRAYS OF COORDINATES TO OUTPUT.  $\mathbf{C}$  and  $\mathbf{C}$  $\mathbf{C}$  and  $\mathbf{C}$ C-GLOBAL VARIARLES ---------------------C COMMON/GOXYZ/ XX, YYr FINI, Z7, Z721  $XX$ , YY, ZZ, FINI LOGICAL ZZZ1 CDEFINITIONS c<br>c XX, YY, ZZ = THE X, Y, Z COORDINATES FOR ONE DATA POINT. THE 29

C NAMES OF THESE VALUES ARE CHANGED IN THIS ROUTINE TO ARMORE ARREST OF THESE VALUES ARE CHANGED IN THIS ROUTINE TO C AVOID CONFLICT WITH ALREADY DEFINED COORD. ARRAYS. C FINI = END OF FILE MARKER.  $\mathbf{C}$ C C-LOCAL VARIABLES------------------<br>C  $\mathsf{C}$  and  $\mathsf{C}$ INTEGER  $\mathbf{C}$ C I - A LOOP INDEX.  $\mathbf{C}$  and  $\mathbf{C}$ C C-INITIALIZATION-----------<br>C  $\mathbf{C}$  and  $\mathbf{C}$  and  $\mathbf{C}$  $FINI = -999990.0$  $\mathsf{C}$  and  $\mathsf{C}$  and  $\mathbf{C}$  and  $\mathbf{C}$  $C - START------$ ------------- $\mathbf{C}$  and  $\mathbf{C}$  $DQ 7Q1 I = 1, N$  $XX = X(I)$  $YY = Y(I)$  $ZZ = Z(1)$ CALL COWXYZ(XYE ) 701 CONTINUE CALL OOWEOF(XYF)<br>RETURN END SUBROUTINE WRTTLE(TLF ) C C  $C - PURPOSE$ ----------------------C C WRITES SIX BLANK CARD IMAGES WHICH ARE NEEDED<br>C FOR THE PLOT TITLE FILE. C FOR THE PLOT TITLE FILE.<br>C  $\mathbf{C}$  and  $\mathbf{C}$  and  $\mathbf{C}$ C C-ARGUMENTS-----------C<br>
INTEGER TLF<sub>S</sub> C TLF = TITLE FILE. C C C-START-----------------------------------------------C REWIND TLF WRITE(TLF,1) 1 FORMAT (1H /1H /1H /1H /1H /1H /  $\lambda$ REWINO TLF RETURN END SUBROUTINE NMLIST(INDX,NAME, DCF, ERF, ERR) C  $\mathbf{C}$  and  $\mathbf{C}$  $C-PURPOSE------$ C C DEFINES THE NAMES, TYPES, DIMENSIONS, AND ORDER<br>C OF THE INPUT VARIABLES. C OF THE INPUT VARIABLES.  $\mathbf{C}$  and  $\mathbf{C}$  and  $\mathbf{C}$  $\ddot{\phantom{a}}$ 

www.manaraa.com

C C-ARGUMENTS--- $\mathsf c$ INTEGER INDX, NAME, DCF, ERF, EPR  $\mathsf C$ C DEFINITIONS  $\mathsf C$  $\mathsf{C}$ . THE STARTING POINT IN PLANK COMMON FOR THE INPUT. INDX  $\mathbf c$ \* A ONE CHAFACTER NAME (IN THIS CASE, BLANK) NAME  $\mathsf{C}$ WHICH SELECTS AN I/O LIST.  $\mathsf{C}$  $DCF$ . THE FILE ON WHICH THE DECLARATIONS ARE WRITTEN.  $\mathsf C$ ERF **\* ERROR MESSAGE FILE.**  $\mathsf{C}$ ERR = ERROR NUMBER.  $\mathsf{C}$ C  $C-START$ ------------------------------------------------------ $\mathsf{C}$ REWIND DCF WRITE(DCF,1) REWIND DCF CALL QQINTL(INDX, NAME, DCF, ERF, ERR) **RETURN**  $\mathsf{C}$  $\mathsf{C}$  $C-FORMATS$ -----C 1 FORMAT(  $. 61H$ **INTEGER** NTRI, TRI(3,20) RFAL  $COP, D(3, 20)$  $.2761H$ ECHO, FINIS, NODFLT  $\cdot$ ,  $/61H$ LOGICAL  $ZMAP(10)$  $\cdot$ ,  $/61H$ INTE GER  $NY<sub>2</sub>$ NX, XMAX. YMIN, PEAL XMIN, YMAX, **ZMIN,**  $\bullet$  /61H **XRICH, YRICH,**  $.5/61H$ ZMAX, DEAULT **OVPRNT, AVE,**  $\bullet$  /61H LOGICAL INT2D  $\bullet$  /61H  $\mathbf{L}$  $\bullet$  /61H  $\mathbf{F}$  $\sim$   $\sim$ F ND SUBROUTINE WRTDFF(DFF)  $\mathsf{C}$  $\mathsf{C}$  $\mathbf{C}$  $\mathsf{C}$ WRITES OUT DEFAULT VALUES FOR ALL INPUT PARAMETEPS.  $\mathbf{C}$ C  $C-ARGUMENTS---------$ C INTEGER DFF C  $\mathsf{C}$ DFF = PEFAULT VALUE FILE.  $\mathsf{C}$  $\mathsf{C}$  $C-START$ ---------------C REWIND DFF WRITE(DFF,1) REWIND DFF **RETURN**  $\mathsf{C}$ 31

28

 $\mathbb{R}^3$ 

 $\mathsf{C}$ \*C-FORMATS--------1 FORMAT( NTRI=3,  $\mathbf{r}$ 61H  $\cdot$ ,  $/61H$  $TR1 = 1, 3, 2, 2, 3, 4, 2, 4, 5, 2, 6,$ المضرك لموك المحافظ المرحم وقالون المرحم والموالي والمحافظ والمحافظ والمحافظ والمحافظ والمحافظ والمحافظ والمحافظ  $.761H$  $\cdot$ ,  $/61H$  $COOKO = 1/3/1$ ,  $3/4/1$ ,  $2/2/1$ ,  $3/2/4/1$  $.761H$ ECHO = . T., FINIS = . F., NOUFLT = . F.,  $\cdot$ ,  $/61H$ /\*\*PLUT PARAMETERS\*\*/ NX = 00, NY = 45,  $\cdot$ ,  $/61H$  $\cdot$ , /61H  $\cdot$ ,  $/61H$ YMIN = 0, YMAX = 0, ZMIN = 0, ZMAX = 9,  $XRICH = 0.5$ , YRICH = 0.5, DFAJLT = 0,  $\cdot$ ,  $\prime$  61H UVPRNT =  $,I,J$  AVE =  $,I,J$  INT20 =  $,I,J$  $\cdot$ ,  $/6$   $\rm{H}$ - 31  $\cdot$  ) END  $+EOR$ / THE FIRST RUN PLOTS EIGHT POINTS IN THE REGION 1 < X < 5 AND / 1 < Y < 4. THE POINTS ARE NUMBERED 1 THROUGH 8 AND NO / INFERPULATION IS DONE BETWEEN POINTS. THE JEFAULT X, Y, AND Z / COORDINATES FOR THE 8 POINTS AKE AS FOLLOWS 1 PLINT  $\mathsf{X}$ Y.  $\prime$  $\mathcal{L}_{\mathcal{L}}$  $\prime$  $\prime$  $\mathbf{1}$  $\mathbf{1}$  $\mathbf{3}$ 1  $\mathbf{2}$  $\overline{3}$  $\overline{4}$  $\prime$  $\mathbf{1}$  $\overline{3}$  $\mathbf{\Omega}$  $\sim$  2 7  $\mathbf{1}$  $\overline{3}$  $\prime$  $\frac{1}{2}$  $2.4$  $\mathbf{1}$  $\cdot$  5  $2 \cdot 0$  $4.2$  $\mathbf{1}$ う  $\sigma$  $\mathbf{3}$  $\prime$  $\mathbf{I}$  $\overline{7}$  $2.5$  $4.5$  $\pmb{\lambda}$ 7  $\overline{8}$  $\prime$  $3<sup>7</sup>$  $\perp$  $\mathbf{1}$  $\prime$ / THE POINTS ARE DESCRIBED BY A TWO DIMENSIONAL ARRAY / NAMED -COORD- WHICH IS STRUCTURED AS FOLLOWS! COORD(1,P) = X COORDINATE FOR POINT P COORD(2,P) = Y COORDINATE FOR PUINT P  $\prime$ COORD(3, P) = 2 COORDINATE FOR PUINT P / FOR EXAMPLE, SETTING CUORD(2,1) = 3 SETS THE / Y COORDINATE FOR POINT 1 EQUAL TO 3, WHEREAS SETTING / COORD(1,5) = 4.2 SETS THE X COORDINATE OF POINT / 5 EQUAL TO 4.2. / IN ORDER TO NUMBER THE POINTS IN THE PLOT, / THE DEFAULT Z COORDINATES FOR ALL PUINTS, THAT IS, / COORD(3, J) FOR J = 1, ..., 8, ARE CHANGED FRUM 1 / TO THE VALUES 1 THROUGH B, AS FOLLOWS  $\prime$  $CODRO(3,1) = 1$  $COORD(3, 2) = 2,$  $COORO(3, 3) = 3$  $COORD(3, 4) = 4,$  $CUBRD(3, 5) = 5$  $CUGRO(3, 6) = 6$  $CDORD(3, 7) = 7$  $COORD(3,8) = 8$ / THE FOLLOWING PLOT PARAMETERS ARE INPUT  $XRICH = 0$ ,  $YRICH = 0$ ,  $INT2D - F.$ 32

 $\mathcal{F}(\cdot)$ 

```
OVPRNI = F.ia**********o*******4#4.*****44 RUN 2 44*444,4**44,4.4444.4*444444,444*444*44
 \prime/ THE SECOND RUN DUES A UNE-DIMENSION INTERPOLATION SETWEEN
  / SELECTED POINTS FORMING 8 TRIANGLES IN THE REGIU'i. THE TRIANGLES
 / FORMED HAVE THE FOLLOWING POINTS AS VERTU:ES
        TRIANGLE 1: POINTS 1,3, AND 2 \primeTRIANGLE 2t POINTS 2,3, AND 4 \prime\sim .
       TRIANGLE 3: POINTS 2,4, AND 5 TRIANGLE 4: POINTS 2,5, AND 6
  \prime\prime\primeTRIANGLE 5: POINTS 5,6, AND 7
                       POINTS 5,0, AND 7
  7
        TRIANGLE 7: POINTS 5,4, AND d
  \prime\primeTRIANGLE at POINTS 4,3, AND 8
  \prime/ THE DEFAULT X, Y, AND Z COORDINATES FOR THE POINTS ARE THE SAME
  / AS FOR RUN 1. THE FOLLOWING PLOT PARAMETERS ARE INPUT
  \primeXRLCH = 0.05YRICH a 0.05,
       INT2D - F.OVPRNI = F.// NOTE: THE INTERPOLATION ALGORITHM DEPENDS ON THE ORDERING OF THE
  / POINTS IN THE DATA SET. THE ORDERING OF THE POINTS IN THE DATA SET
  / FOR THIS PARTICULAR RUN IS SUCH THAT NOT ALL TRIANGLES APE
  / COMPLETED BY THE INTERPOLATION. THUS THE LINES 8ET4EEN POINTS I / AND 2 AND BETwEEN 2 AND 6 DO NOT APPEAR IN THE PLUI.
  \prime/****+*************444 444.****4 RuN 3 4,0*444.4****4.04i..**+*4,4,04 **********4
  \prime/ THE THIRD RUN IS A DETAIL OF RUN 2 AND DISPLAYS THE REGION
  / OEFINED BY 3 \le x \le 5 AND 1 \le r \le 3/ THE FOLLOWING PLOT PARAW.TE4S ARE INPUT
       INT2D . F.OYPRNT = .F.XMIN → 3, XMAX → 5,<br>XMIN <del>→</del> 1, XMAX = 3,
                  YMAX = 3,XRICH = 0.01, TRICH = 0.01, L/.44,4********4,******4.0444.x.*** RUN 4 *.,,t+,44.4.4 ***444,4,4.m44.4*****4 4***4
  / THE FOURTH RUN DISPLAYS A SURFACE KITH INTERPOLATION. THE
  /Z COORDINATES FOR POINTS 2, 4, AND 5 ARE RAISED TO A VALUE
  / OF 9. THE REMAINING POINTS HAVE THE DEFAULT Z COORDINATE
  / VALUE OF I.
       COORD(3,2) = 9, COORD(3,4) a 9, CGORD(3,5) a 9,
  / THE FOLLOWING PLOT PARAMETERS ARE INPUT
        XRICH a 0.035,
YRICH a 0.035, IN120 a .T.,
       UPRNI = I./4 *******.w4*******#44.**f****4 RUN 5 4.**.+4.*44,*0**.p*.*****************4
  / THE FIFTH RUN IS THE SAME AS THE FOURTH RUN WITH REVERSED VIDEO.
```
33

- 0

San G

 $\mathcal{A} \subseteq \mathcal{A}$  .

 $\mathcal{L}^{\mathcal{L}}(\mathcal{L}^{\mathcal{L}})$  ,  $\mathcal{L}^{\mathcal{L}}(\mathcal{L}^{\mathcal{L}})$  ,  $\mathcal{L}^{\mathcal{L}}(\mathcal{L}^{\mathcal{L}})$ 

```
\overline{I}COORO(3, 2) = 9, COORD(3, 4) = 9, COORD(3, 5) = 9,
\overline{a}/ THE FOLLOWING PLOT PARAMETERS ARE INPUT --
 \overline{f}OVPRNT \sim . I.,
       XRICH = 0.035, YRICH = 0.035, INT20 = .T.,
       2MAP = 9,8,7,6,5,4,3,2,1,0,\mathbf{L}\mathcal{L}_{\mathcal{L}}*************** STUP PROGRAM **************************
 7 + + + + +\primeFINIS = .T.\sqrt{2}EOR+EOF
```
34

 $\frac{1}{2}$ 

 $\prime$ THE FIRST RUN PLUTS EIGHT PUINTS IN THE REGION I K X K 5 AND<br>1 K Y K 4. THE PUINTS ARE NUMBERED 1 THROUGH 8 AND NO<br>TINTERPOLATION IS DONE BETWEEN POINTS. THE DEFAULT X, Y, AND Z<br>COORUINATES FOR THE 8 POINTS ARE AS FOLLOWS  $\prime$  $\prime$  $\prime$  $\prime$ POINT Y  $\prime$  $\sf X$ L 7  $\begin{array}{c} 1 \\ 3 \\ 1 \end{array}$ I 3 ーミュ 1 4  $\mathbf 1$  $\begin{array}{c} 22.4 \\ 23.5 \\ 24.5 \end{array}$  $\mathbf{I}$  $\ddot{\bm{\zeta}}$  $\overline{3}$ 1 5  $4.2$  $\mathbf{I}$ 5. 6 1 7  $4.5$  $\mathbf 1$  $\overline{3}$  $\overline{1}$  $\mathbf{B}$  $\prime$ THE POINTS ARE DESCRIBED BY A TWO DIMENSIONAL ARRAY<br>
NAMED -COORD- WHICH IS STRUCTURED AS FULLDWS:<br>
COORD(1,P) = X COORDINATE FOR POINT P<br>
COORD(2,P) = Y COORDINATE FOR POINT P<br>
COORD(3,P) = Y COORDINATE FOR POINT P<br>
FOR E  $\prime$  $\prime$ 7  $\prime$  $\prime$ IN ORDER TO NUMBER THE PUINTS IN THE PLUT,<br>THE DEFAULT Z COURDINATES FOR ALL PUINTS, THAT IS,<br>COORD(3,J) FUR J = 1, ..., 8, ARE CHANGED FROM 1<br>TO THE VALUES 1 THROUGH 8, AS FOLLOWS  $\prime$ Z  $CODRO(3, 1)$  $\sim 1$  , COORD(3,2) = 2,<br>COORD(3,5) = 5,<br>COORD(3,8) = 8,  $CCORO$  $(3,3)$  = 3,  $CQUXU(S,0)$  = 6, THE FOLLOWING PLOT PARAMETERS ARE INPUT  $XRICH = 0$ ,  $YRICH = 0$ ,<br>INT2D =  $F$ ,<br>OVPRNT =  $F$ ,

32

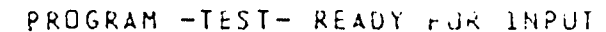

 $\bullet$ 

1.000 1.610 2.288 2.Q66 3.644 4.322 5.000 <sup>X</sup> <sup>X</sup> <sup>X</sup> <sup>X</sup> <sup>X</sup> <sup>X</sup> <sup>X</sup> 4.000Y <sup>2</sup>  $\mathbf{I}$ I $3.659Y$ I  $\mathbf{r}$  and  $\mathbf{r}$ I <sup>I</sup> 3.313Y  $\frac{1}{2}$  and  $\frac{1}{2}$ I I $2.977\frac{1}{1}$  6  $\blacksquare$ 5 <sup>I</sup> 2.636Y I  $\frac{1}{2}$  7 and 10 and 10 and 10 and 10 and 10 and 10 and 10 and 10 and 10 and 10 and 10 and 10 and 10 and 10 and 10 and 10 and 10 and 10 and 10 and 10 and 10 and 10 and 10 and 10 and 10 and 10 and 10 and 10 and 10 and 10  $\frac{1}{4}$ <sup>I</sup> 2.295Y  $\blacksquare$ Araba (1971) I  $1.955Y$   $^{1}$  $\frac{1}{I}$  $\blacksquare$ <sup>I</sup> 1.614Y  $\blacksquare$ I I <sup>I</sup> 1.2731 I  $1.000Y$  8 <sup>x</sup> <sup>X</sup> <sup>X</sup> <sup>X</sup> <sup>X</sup> <sup>X</sup> <sup>X</sup> 1.000 1.610 2.288 2.966 3.644 4.322 5.000 SCALE FACTORS . X-AXIS: E+00 Y-AXIS: E+00 Z-AXIS: E+00  $\frac{1}{20} - \frac{1}{24}$ ,  $\frac{1}{20} - \frac{1}{20}$ ,  $\frac{1}{2000}$ ,  $\frac{1}{200}$ ,  $\frac{1}{2000}$ ,  $\frac{1}{200}$ ,  $\frac{1}{200}$ ,  $\frac{1}{200}$ ,  $\frac{1}{200}$ ,  $\frac{1}{200}$ ,  $\frac{1}{2000}$ ,  $\frac{1}{2000}$ ,  $\frac{1}{2000}$ ,  $\frac{1}{2000}$ ,  $\frac{1}{2000}$ ,  $\frac$ ROGRAM -TEST- READY FOR INPUT /\*\*\*\*\*\*\*\*\*\*\*\*\*\*\*\*\*\*\*\*\*\*\*\*\*\*\*\*\* RUN 2 \*\*\*\*4\*\*\*\*\*\*\*\*\*\*\*\*\*\*\*\*\*\*\*\*\*\*\*\*\*\*\*\*\*, / THE SECOND RUN DOES A ONE-DIMENSION INTERPOLATION BETWEEN / SELECTED POINTS FORMING 8 TRIANGLES IN THE REGION. THE TRIANGLES / FORMED HAVE THE FOLLOWING POINTS AS VERTICES TRIANGLE <sup>11</sup> POINTS 1,3, AND 2  $\prime$  $\prime$ TRIANGLE 21 POINTS 2,3, AND 4 TRIANGLE 31 POINTS 2,4, AND 5 7 TRIANGLE 4: POINTS 2,5, AND 6 TRIANGLE 5\* POINTS 5,6, AND 7 , TRIANGLE 61 POINTS 5,8, AND 7  $\prime$  $\frac{1}{l}$ TRIANGLE 7: POINTS 5,4, AND 8 TRIANGLE 8: POINTS 4,3, AND 8 / THE DEFAULT X, Y, AND <sup>Z</sup> COORDINATES FOR THE POINTS ARE THE SAME

/ AS FOR RUN 1. THE FOLLOWING PLOT PARAMETERS ARE INPUT. XRICH = 0.05, YRICH = 0.05,<br>INT2D = .f.,<br>OVPRNT = .f., s

 $\mathcal{L}^{\text{max}}(\mathbf{A},\mathbf{A})$  .

 $\sim 10^{-11}$ 

 $\mathcal{L}^{\text{max}}_{\text{max}}$  ,  $\mathcal{L}^{\text{max}}_{\text{max}}$ 

 $\mathcal{L}^{\text{max}}_{\text{max}}$  ,  $\mathcal{L}^{\text{max}}_{\text{max}}$ 

 $\mathcal{L}^{\text{max}}_{\text{max}}$  and  $\mathcal{L}^{\text{max}}_{\text{max}}$ 

 $\mathcal{L}(\mathcal{L}^{\mathcal{L}})$  and  $\mathcal{L}^{\mathcal{L}}$  and  $\mathcal{L}^{\mathcal{L}}$ 

 $\mathcal{L}^{\text{max}}_{\text{max}}$ 

 $\mathcal{L}^{\text{max}}_{\text{max}}$  and  $\mathcal{L}^{\text{max}}_{\text{max}}$ 

 $\frac{1}{l}$ 

 $\sim$ 

 $\hat{\textbf{v}}$ 

 $\mathcal{L}^{\text{max}}_{\text{max}}$  and  $\mathcal{L}^{\text{max}}_{\text{max}}$ 

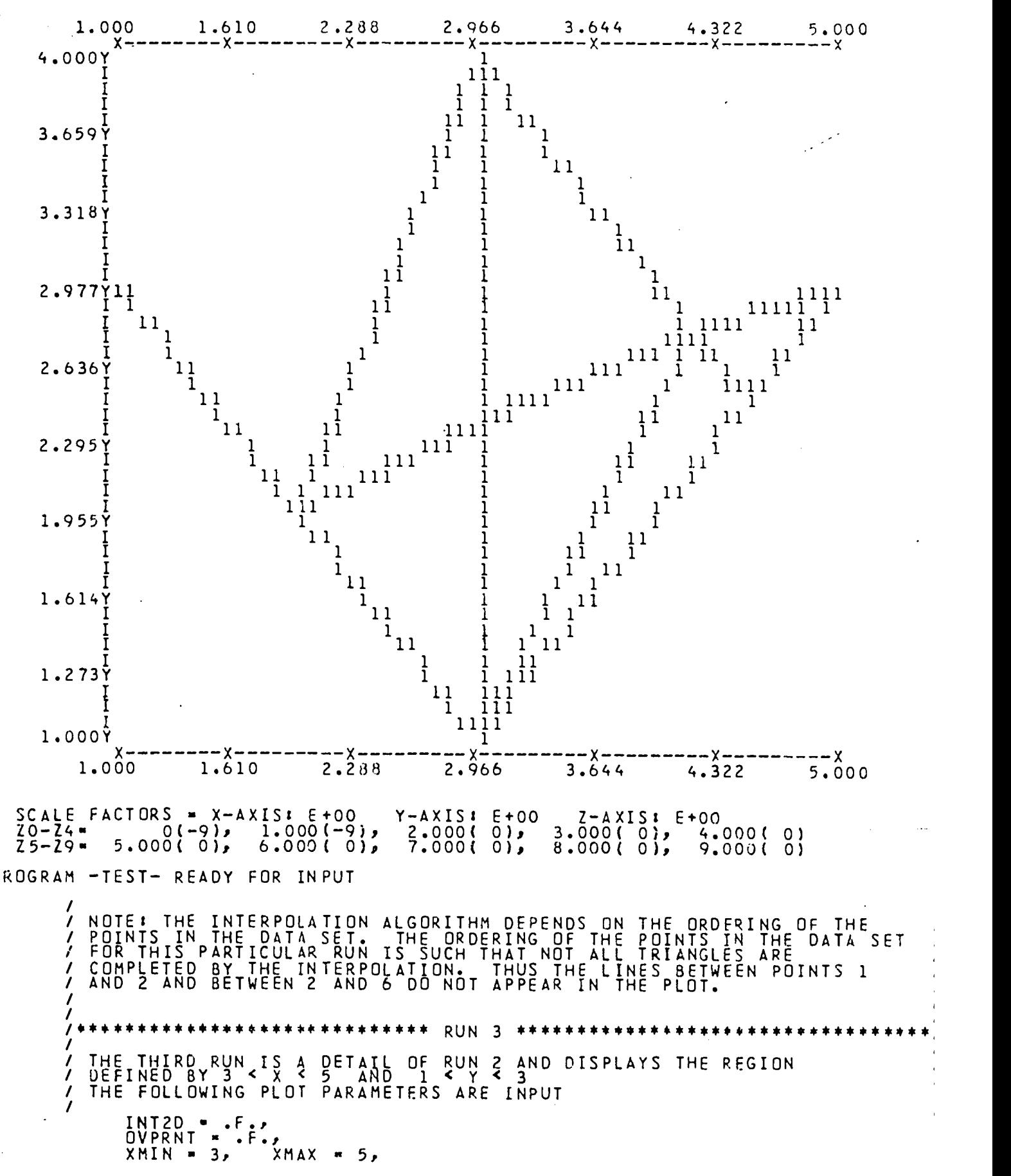

 $XR1CH = 16.01<sup>YMAX</sup> YR1CH = 0.01$  $\overline{\mathbf{S}}$ 

 $\hat{\mathbf{r}}$ 

 $\hat{\mathcal{A}}$ 

 $\ddot{\phantom{a}}$ i.

 $\ddot{\phantom{0}}$  $\overline{\mathcal{L}}$  $\ddot{\phantom{0}}$ 

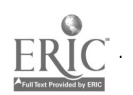

 $\bullet$ 

 $\frac{1}{2}$ 

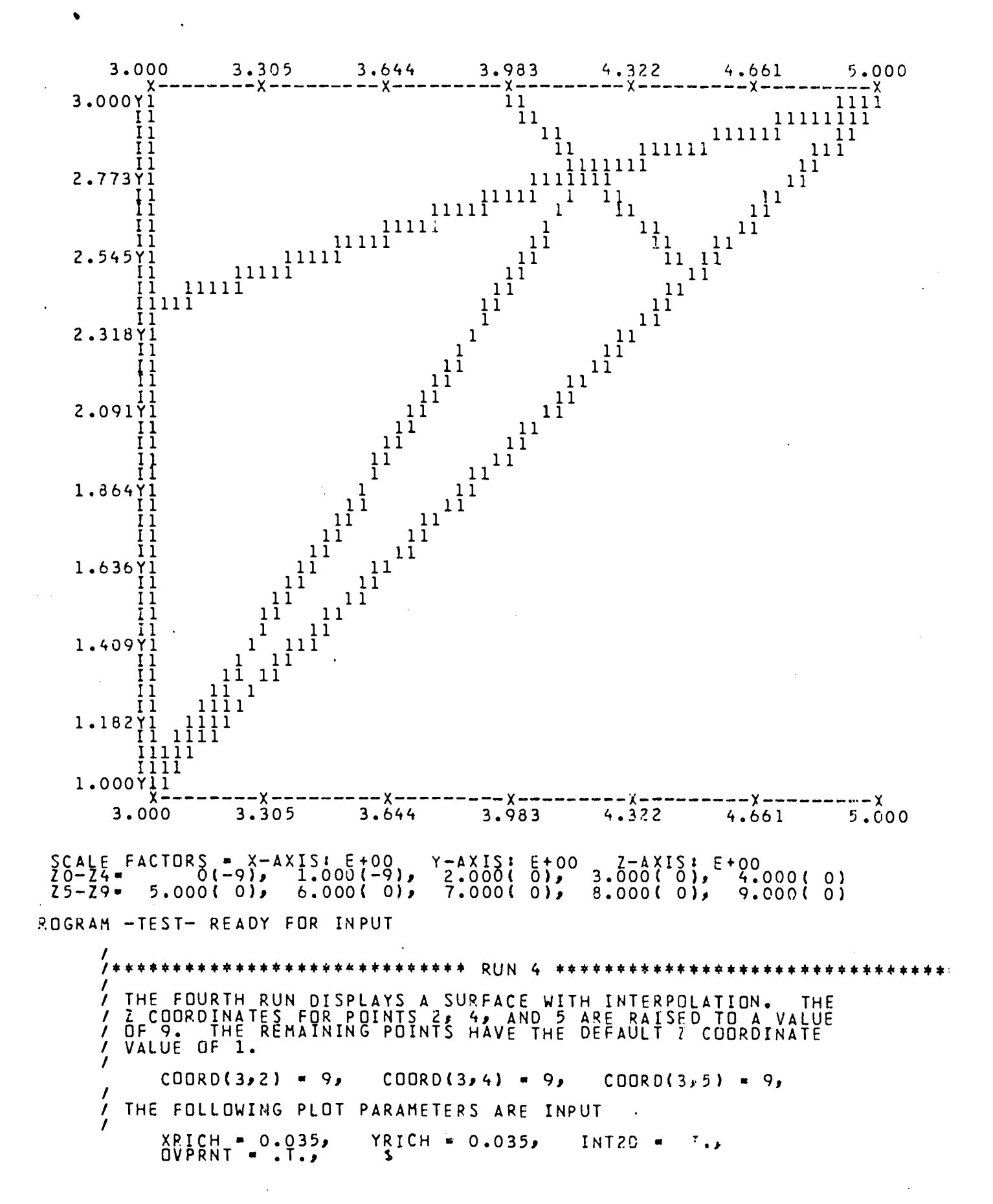

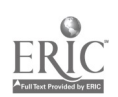

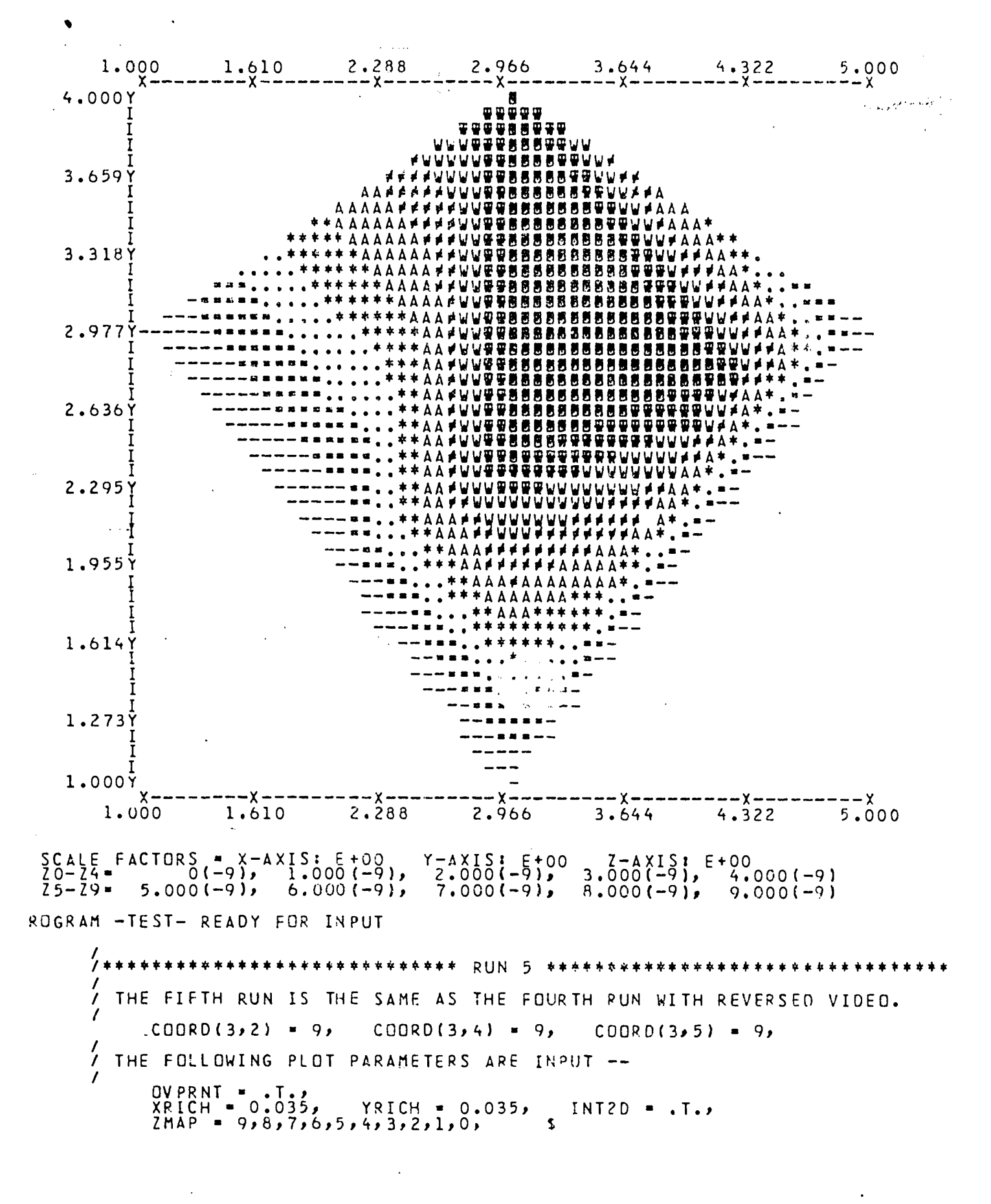

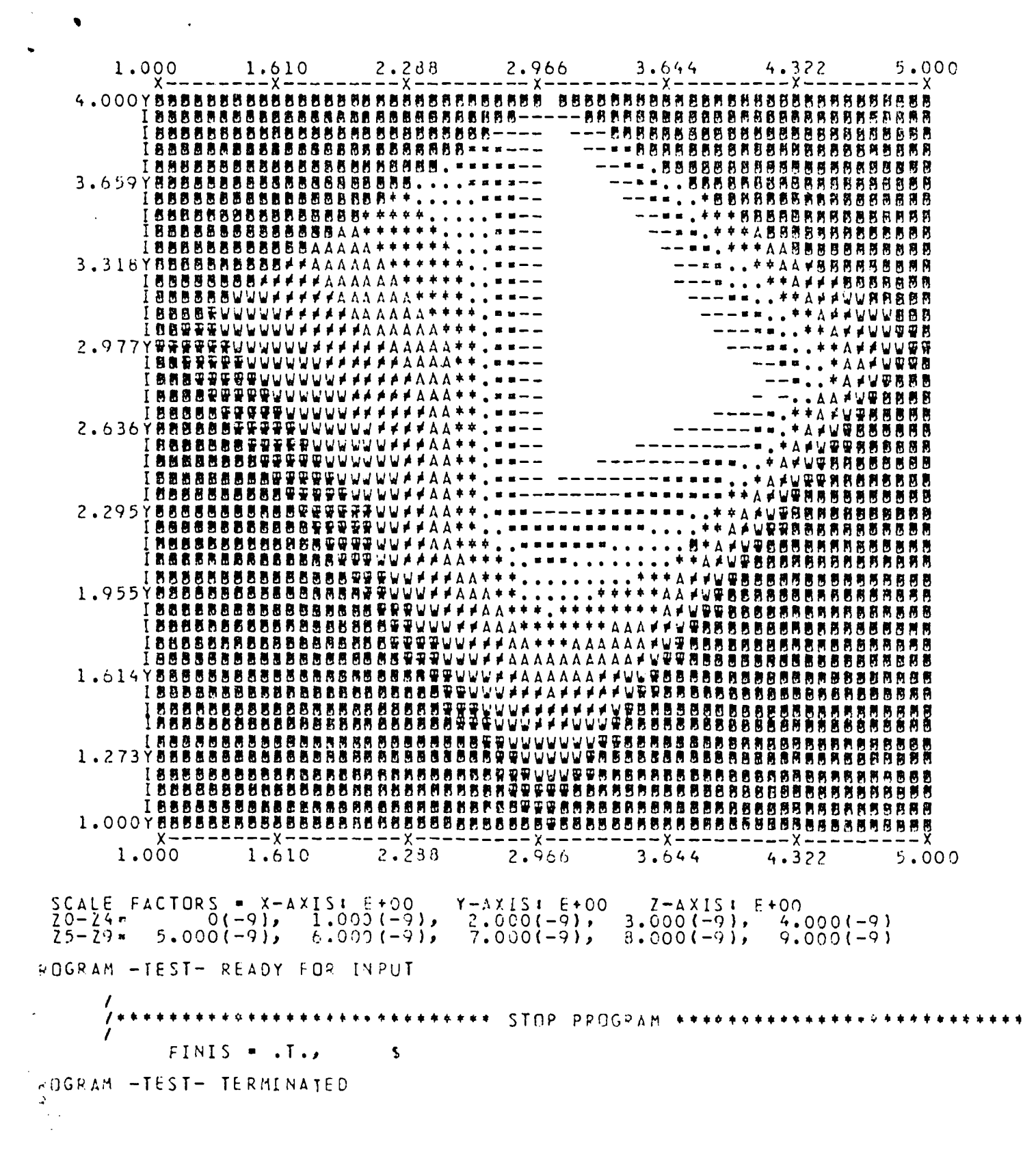

#### References

- Anderson, L. and L. Gales. 1978. Programmer's guide for FFORM: a format free input system. Center for Quantitative Science in Forestry, Fisheries, and Wildlife, University of Washington, Seattle, Washington.
- Gales, L. and L. Anderson. 1978. User's guide for FFORM: a format free input system. Center for Quantitative Science in Forestry, Fisheries, and Wildlife, University of Washington, Seattle, Washington.
- Gales, L. 1978. Design standards for computer programs. Center for Quantitative Science in Forestry, Fisheries, and Wildlife, University of Washington, Seattle, Washington.
- Gales, L. 1978. User's guide for subroutine PRNT3D. Center for Quantitative Science in Forestry, Fisheries, and Wildlife, University of Washington, Seattle, Washington.

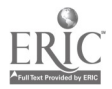